**Elektronischer Zahlungsauftrag**

# Wie Sie Zahlungen elektronisch erledigen

Elektronischer Zahlungsauftrag (EZAG)

Mit dem elektronischen Zahlungsauftrag (EZAG) erledigen Sie Ihre In- und Auslandzahlungen sowie Ihre Lohnzahlungen einfach und sicher in Ihrer Zahlungs- oder Finanzbuchhaltungs-Software. Dabei haben Sie den kompletten Überblick über Ihre Kreditoren.

Am einfachsten erfassen Sie die Kreditorenzahlungen mit einem Belegleser.

### **Der elektronische Zahlungsauftrag (EZAG): für Überweisungen im In- und Ausland**

- Aufbereitung und Erfassung von Zahlungsaufträgen direkt in Ihrer Zahlungs-, Finanzbuchhaltungs-Software.
- Elektronische Datenübermittlung via E-Finance, Filetransfer oder SWIFT FileAct.
- Anlieferung als EZAG XML (ISO 20022 Norm mit pain.001).
- Auftragsrückzug, Mutationen bis zur Ausführung der Zahlung im E-Finance möglich.
- Kostenlose elektronische Auftragsavisierung (PDF/ISO 20022).
- Abgestimmte Softwarelösungen unserer Partner.

## **So funktioniert der EZAG**

Kreditoren- und Lohnzahlungen am PC erfassen.

Fälligkeitsdatum bestimmen. Datei an PostFinance senden, z.B. via E-Finance (für taggleiche Ausführung muss die Anlieferung und Freigabe an Bankwerktagen bis 12 Uhr erfolgen).

> Falls erforderlich: Freigabe der Aufträge im E-Finance.

PostFinance führt die Zahlungen termingerecht aus.

Bei Zahlungen von einem Postkonto zu einem anderen Postkonto erfolgen Gut- und Lastschrift noch am gleichen Tag. Bei Bank- und Auslandzahlungen erfolgen die Verarbeitung und die Ableitung am Fälligkeitsdatum. PostFinance hat keinen Einfluss auf die Valutierung und die Verfügbarkeit des Zahlungseingangs auf dem Begünstigtenkonto. Weitere Informationen finden Sie unter [postfinance.ch/ezag](http://www.postfinance.ch/ezag). Bei Lohnzahlungen trifft das Geld am Valutatag bei allen Empfängern ein.

#### **Lohnzahlungen mittels EZAG**

Wir verarbeiten die Lohnzahlungen getrennt von den anderen Zahlungen. Das bringt Tempo in der Abwicklung und Zufriedenheit bei den Mitarbeitenden. Sie brauchen nur die Dateien als Lohnzahlungen zu markieren.

#### **Weitere Vorteile**

- Lohnverarbeitung ohne Verzögerung zwischen Valuta und Verfügbarkeit – unabhängig davon, ob Ihre Mitarbeitenden ein Postkonto oder ein Bankkonto besitzen.
- Grösste Diskretion durch individuell definierbare Nutzungsrechte im E-Finance für die Freigabe und die Detailansicht von Lohnaufträgen (z.B. Unterdrückung der Beträge der Lohnzahlungen).
- Kostenlose Benachrichtigung via SMS oder E-Mail bei allfälliger Unterdeckung des Kontos oder fehlender Freigabe eines Auftrages.

#### **Preise**

Die Preise finden Sie unter [postfinance.ch/preise-gk](https://www.postfinance.ch/preise-gk).

#### **Weitere Auskünfte**

Unter [postfinance.ch/ezag](http://www.postfinance.ch/ezag) erhalten Sie detaillierte Informationen sowie ein Handbuch und die Technische Spezifikation EZAG als PDF zum Herunterladen.

Sie erreichen uns telefonisch unter 0848 888 900 (im Inland max. CHF 0.08/Min.).

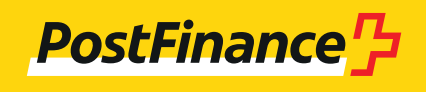